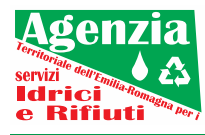

### **AGENZIA TERRITORIALE DELL'EMILIA-ROMAGNA PER I SERVIZI IDRICI E RIFIUTI**

VB

### **Luca Giovanni Quintavalla**

Sindaco del Comune di Castelvetro Piacentino (Piacenza)

#### **Marco Trevisan**

Consigliere delegato del Comune di Salsomaggiore Terme (Parma)

#### **Lanfranco De Franco**

Assessore alla Casa e alla Partecipazione, con deleghe a Diritto alla Casa, Politiche abitative, Conciliazione dei tempi di vita e lavoro, Patrimonio, Tributi, Protezione civile, Anagrafe e Stato civile, Partecipazione e Volontariato, Centri sociali del Comune di Reggio Emilia

#### **Giovanni Gargano**

Sindaco del Comune di Castelfranco Emilia (Modena)

#### **Claudia Muzic**

Sindaco del Comune di Argelato (Bologna)

#### **Alessandro Balboni**

Assessore Rapporti Unife, Ambiente, Tutela degli animali, Progetti Europei del Comune di Ferrara

#### **Paola Pula**

Sindaco del Comune di Conselice (Ravenna)

#### **Anna Montini**

Assessore Transizione Ecologica (Ambiente, Sviluppo Sostenibile, Pianificazione e Cura del Verde Pubblico), Blue Economy, Statistica del Comune di Rimini

## **LORO SEDI**

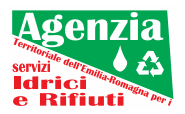

# **Oggetto: Convocazione Consiglio d'Ambito**

È convocato il Consiglio d'Ambito in **data 16 marzo 2023 - ore 14:30** con il seguente o.d.g.:

- 1. Servizio Idrico Integrato. Ricorso promosso dall'Ente di Governo dell'Ambito Territoriale Ottimale 3 Lazio Centrale Rieti - EGATO3 nei confronti di Atersir e altri. Costituzione in giudizio dell'Agenzia;
- 2. Varie ed eventuali.

La seduta del Consiglio d'Ambito di ATERSIR si terrà con le modalità della videoconferenza.

Le modalità operative sono le seguenti:

- a. da computer su un browser web, inserire https://meet.google.com/qfz-ftnb-qxo fare clic su Chiedi di partecipare e attendere la conferma dell'accesso;
- b. da smartphone o tablet scaricare l'app Hangouts Meet da Playstore o Hangouts Meet di Google da AppStore aprire l'app e connettersi inserendo il codice qfz-ftnb-qxo fare clic su Chiedi di partecipare e attendere la conferma dell'accesso.

Cordiali saluti.

Il Presidente F.to Francesca Lucchi

#### **Firmata digitalmente secondo le normative vigenti**